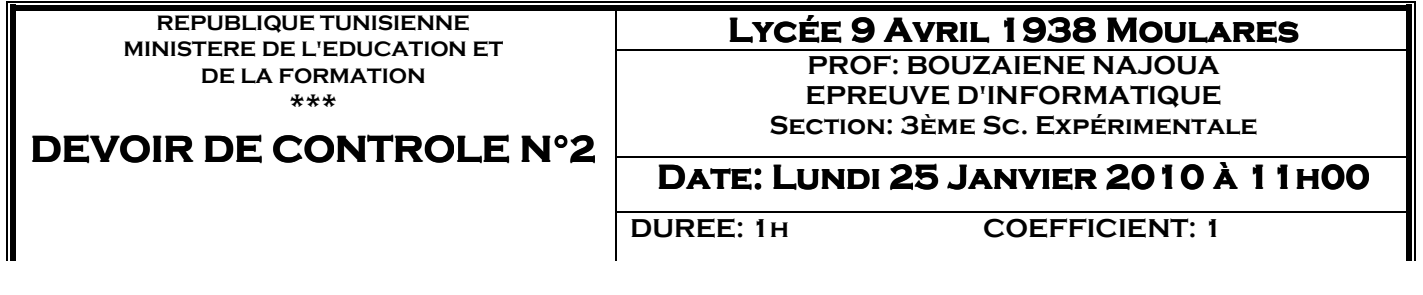

**Nom :………………………… Prénom :……………………….. G :…… N° :…** 

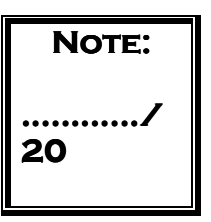

#### **Important:**

- 1. L'usage de crayon est interdit.
- 2. Ne dépassez pas le nombre de lignes affecté à chaque exercice.
- 3. La propreté de la feuille est exigée.

#### **Exercice n°1:(......../3PTS) n°1:(......../3PTS)**

Définissez les termes suivants:

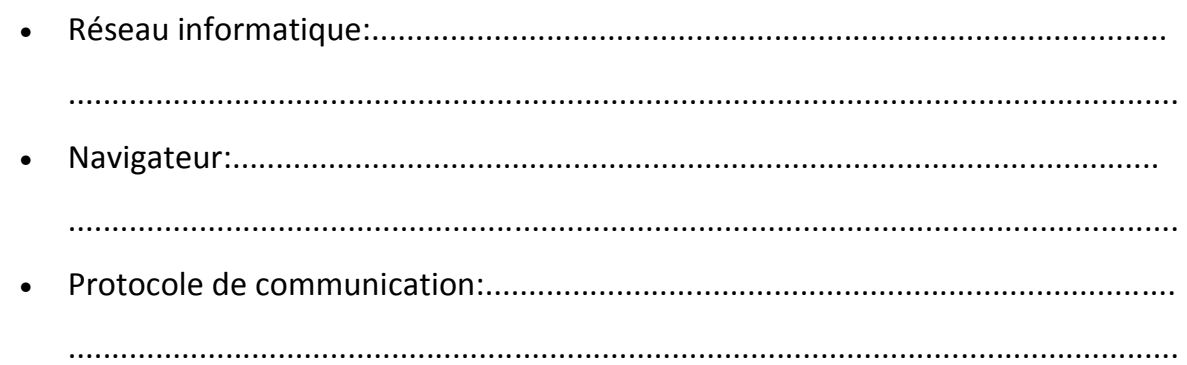

#### **Exercice n°2:(......../3PTS) n°2:(......../3PTS) ......./3PTS)**

Donnez les acronymes des abréviations suivantes

- **WWW**:...................................................................................................................
- **URL:**..................................................................................................................................
- **HTML:**...............................................................................................................................

### **Exercice n°3:(......../1PTS) n°3:(......../1PTS)**

Citez deux services offerts par EXTRANET.

.......................................................................................................................................... .......................................................................................................................................... ..........................................................................................................................................

#### **Exercice n°4:(......../2.25PTS)**

Complétez le paragraphe suivant par des mots de la liste ci dessous:

## **Réseau téléphonique, hardware, browser, INTERNET, navigation,**

### **software, FAI, ordinateur, web**

Pour établir une connexion..................................on doit disposer d'un ensemble des

ressources.................................et.........................................**.**Parmi lesquelles on note:

- Un.............................puissant en termes de capacité de stockage et de processeur.

- Un.......................................qui assure une ...............................sur le........................
- Un compte auprès d'un..........................................................
- Un...........................................................................................

## **Exercice n°5:(......../10.75PTS) n°5:(......../10.75PTS)**

Ecrivez un programme intitulé **FACTURE**, qui permet de calculer puis afficher le montant net à payer (**Mnet)** d'une facture dont le montant est(**MF)**. Sachant que:

- Les articles de cette facture subissent un taux de T.V.A (**TTVA**) de **18%** et un taux de remise (**TRemise**) de **10%.** 

- Mnet =MF + MTVA MRemise.
- $-MTVA = MF * TTVA$ .
- MRemise = MF \* TRemise.
- MTVA: montant de TVA
- MRemise: montant de la remise
- 1/ Ecrivez une pré-analyse et une analyse pour résoudre ce problème.

2/ Déduisez l'algorithme correspondant.

# **BON TRAVAIL**